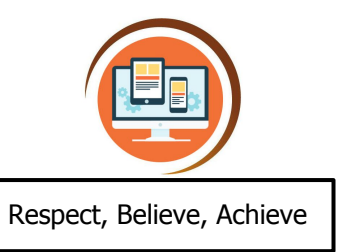

## **Year 5 Building Websites with HTML and CSS Computer Science**

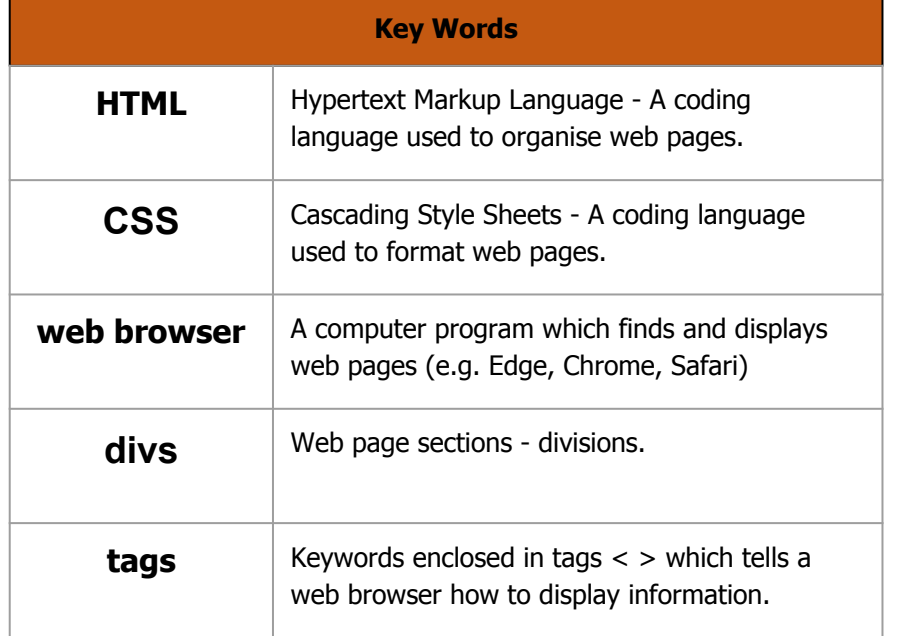

## **What do I already know?**

- I can break a problem up into smaller parts
- I can format text, changing size and colour
- I can use repeat commands I can set up conditional events with 'if statements'
- I can use simple text commands
- I can draw 2D shapes with text code.
- I can describe the algorithm that I will need for a simple task
- I can detect a problem in an algorithm that may result in unsuccessful programming

## **Our Learning Steps**

## **4. Debugging Style**  I will debug formatting errors that appear on websites. **2. Debugging simple HTML** I will find and debug simple website problems. **1. Introducing HTML** I will use simple HTML to add and organise text and images on a webpage. **3. Formatting and CSS** I will use style and CSS to change text colour, font and background styles. **5. Links and Embedding** I will use HTML links and embedding. **6. Assessment: Build a Website** I can build a website with HTML I can format a website with CSS My website is clear and effective